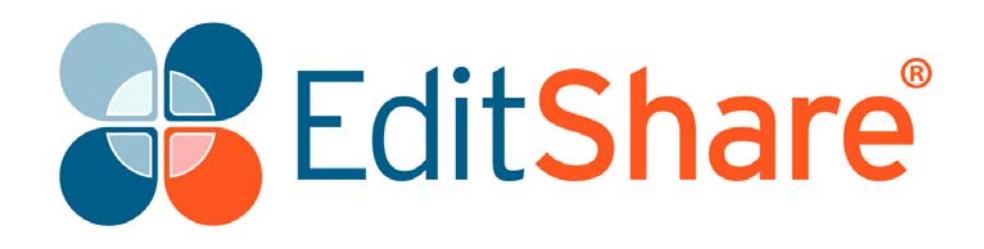

# **Lightworks v11.5.2**

**Release Notes**

## **Copyright and Disclaimer**

Copyright © 2014 by EditShare

This document, as well as any software described in it, is furnished under either a license or a confidentiality agreement, is confidential to EditShare, and may be used or copied only in accordance with the above mentioned agreements. The information in this document is furnished for your use only and is subject to change without notice. EditShare assumes no responsibility or liability for any errors or inaccuracies that might appear in this document.

This document is the property of EditShare and is provided in accordance with an EditShare license agreement. Copying, modifying, or distributing this document in violation of the license agreement, Copyright Laws of England and Wales, or the Copyright Laws of any applicable foreign jurisdiction is expressly prohibited.

EditShare is a registered trademark of EditShare in the US and other countries. Universal Media File is a trademark of EditShare in the US and other countries.

Avid is a registered trademark of Avid Technology, Inc. DAVE is a registered trademark of Thursby Software Systems, Inc. Final Cut Pro, Leopard, Macintosh, and Macintosh OS are registered trademarks of Apple, Inc. Premiere is a registered trademark of Adobe, Inc. Windows is a registered trademark of Microsoft Corporation. All other brand and product names are trademarks or registered trademarks of their respective companies and are hereby acknowledged.

To the best of our knowledge, the information in this document is accurate; however, EditShare assumes no responsibility or liability for the accuracy or completeness of this information. Mention of trade names or commercial products does not constitute endorsement by EditShare except where explicitly stated.

EditShare EMEA Clifton House Bunnian Place Basingstoke Hampshire, RG21 7JE England Tel: +44 (0) 20 7183 2255 Fax: +44 (0) 20 7183 2256 Email: sales@editshare.co.uk

<http://www.editshare.com>

August 2014

# **Introduction**

This document summarizes updates and fixes for prior limitations made to this release of Lightworks, and which are not described in the User or Installation Guides. See the following sections:

- ["Fixes and Features in Version 11.5.2" on page 3](#page-2-0)
- ["Limitations and Known Problems in Version 11.5.2" on page 5](#page-4-1)
- ["Troubleshooting" on page 8](#page-7-0)
- ["Technical Support Contracts" on page 8](#page-7-1)

### <span id="page-2-0"></span>**Fixes and Features in Version 11.5.2**

This section summarizes the Fixes and Features that have been implemented in Lightworks 11.5.2. See the following topics:

- ["Cross Platform Fixes and Features" on page 3](#page-2-1)
- ["Windows Fixes and Features" on page 5](#page-4-2)
- ["Linux Fixes and Features" on page 5](#page-4-0)

#### <span id="page-2-1"></span>**Cross Platform Fixes and Features**

- Fixed AltGr keyboard functionality on European keyboards
- Fixed wording on the licensing panels to show username instead of name
- Fixed inability to preview stereoscopic material on the full screen display (without separate I/O)
- Fixed Avid DNxHD MXF exports not importing to Avid Media Composer via AMA or Avid Media Tool scanning
- Fixed selecting multiple tiles in a bin after scrolling
- Fixed automatic updates in preparation for version 12
- Fixed potential crash recording using AJA, Matrox or Blackmagic hardware
- Fixed being able to modify/add effects on a read-only edit on a shared project edit by right clicking a clip
- Added filename comments attached to EDL events
- Fixed ALE import to ignore looking at hidden files
- Fixed ALE import to ignore .mxf link files
- Fixed embedded AAFs no longer importing with audio
- Fixed potential crash mixing audio levels (with Mackie or mouse)
- Fixed incorrect audio output during audio mixing on grouped audio tracks
- Fixed EDL export failing due to Clipname/Filename Comments being enabled
- Fixed Lightworks task log panel not opening to display details of a failed ALE import
- Fixed moving bins between projects local/shared
- Added awareness of version 12.0 effect-data to version 11.5
- List bin names when doing inter-project copies/moves
- AAF exports now default to the edit name rather than a random cookie name
- Ignored link files and hidden files when scanning for candidate MXF files (for ALE import), thus preventing potential crashes
- Prevented media offline checks when drawing the edit timeline in network projects
- Avoided checking media offline status so often (drawing tiles/viewers)
- Improved the ALE import procedure
- Fixed incorrect number of channels on audio MXF imports
- Fixed crash on startup if a project .odb is missing but a .backup file is present
- Fixed crash exporting a bin of media as an AAF
- Fixed incorrect audio playing at a cut point if the audio monitor delay setting has been enabled with hardware I/O
- Enhanced AAF import/export function to include the following metadata:
	- Shot
	- Who
	- **Description**
	- Notes
	- Cam Roll
	- Lab Roll
	- Orig Audio Reel
	- Orig Audio Start
	- Sound TC
	- Take
- Enhanced AAF import function to default to using media stored in the same folder as the AAF - if media in the AAF media locator cannot be found
- Fixed rendering a dissolve as a marked section resulting in a black clip
- Fixed intermittent crash due to thread safety issue when opening or playing audio
- Fixed crash entering the lobby (if in shared projects another station has a project database open, or if the .ODB is open in an editor)
- Fixed .ED5s not being exported/restored from Lightworks Archives correctly resulting in "Media Offline" and "Missing Logs"
- Fixed missing items in Lightworks Archive summary .ODB and add them back. Old incorrect archives will now also be restored correctly
- Fixed reading the correct "Orig audio reel" data correctly from an AVID AAF
- Fixed potential audio drop outs and stuttering during playback
- Fixed incorrect "original audio timecode" imported from AVID generated AAFs
- Fixed audio-only EDL exports to use the "original audio Reel ID" if "Original audio timecode" is selected
- Fixed potential crash when generating EDLs from clips with very long names ("Clipname/Filename comment" enabled)
- Added ALE track matching configuration
- Disabled error.log debug related to Mackie connections

#### <span id="page-4-2"></span>**Windows Fixes and Features**

- Fixed audio not being imported when the file path contained non ASCII characters
- Improved Bin scrolling performance when using the Shared Project feature
- Fixed Undo/Redo not working in shared projects if the project space is a local hard drive
- Fixed Cineform UHD files importing with the incorrect aspect ratio
- Enabled minidump creation for Windows 64-bit

#### <span id="page-4-0"></span>**Linux Fixes and Features**

• Added libtiff5 dependency to support Ubuntu 14.04 - earlier versions of Ubuntu (12.04) may no longer work

# <span id="page-4-1"></span>**Limitations and Known Problems in Version 11.5.2**

The following limitations and known problems have been identified in this release:

["Windows 32-bit" on page 5](#page-4-3) ["Windows 64-bit" on page 6](#page-5-0) ["Linux 64-bit" on page 6](#page-5-1) ["Matrox Hardware I/O" on page 7](#page-6-0) ["Blackmagic Hardware I/O" on page 7](#page-6-1) ["AJA Hardware I/O" on page 7](#page-6-2)

#### <span id="page-4-3"></span>**Windows 32-bit**

- Some MTS files will show pixelation on the start frames
- MTS files with two video streams (3D) will cause the MainConcept decoder to crash and Lightworks to close. This issue has been raised with MainConcept
- Duplicate log entries on the export panel when an edit viewer and timeline are open
- If the Matrox VFW codecs are installed on a Windows 8 / 8.1 system, you may experience startup issues or problems opening the export tool. Please make sure the Matrox VFW codecs are uninstalled from your system
- The screen capture function is not currently working
- CDDA ripping is no longer available
- Potential crash importing QTRef files
- Audio VU meters may display incorrect levels when in Standby mode on Voice Over recordings. Recordings will be correct
- Video analysis tool appears through the FX configuration panel when configuring a color correction effect
- AC3 audio will not import on .MOV wrapped files
- Potential crash importing WMV file
- Audio monitor delay setting will not be accounted for during export
- Cannot record SD / HDV through Firewire
- Avid DNxHD 10-bit encode is not possible
- Make sure any other applications are closed before attempting to install Lightworks
- Video track can turn red after removing certain FX
- Error during startup when Matrox MTX utilities installed 'error copying Matrox DSX driver'. Please turn off User Account Control (UAC) in Windows.
- Image on viewers and SDI output may look very poor on old ATI graphics card when set to 10-bit precision
- .VOB files appear as 'Sound' only on the import panel, but import with picture. Performance will be slow
- Image quality on playback may be poor when project card set to NTSC Fields
- You will not be able to transcode 1080p 60fps files on import to Avid DNxHD (MPEG AVI works correctly)
- Blu-ray VC1 export does not generate a valid file. It imports back as Sound only
- Audio on exported AVCHD files cannot be played by Windows Media Player, it is just mute

#### <span id="page-5-0"></span>**Windows 64-bit**

- Some MTS files will show pixelation on the start frames
- MTS files with two video streams (3D) will cause the MainConcept decoder to crash and Lightworks to close. This issue has been raised with MainConcept
- The screen capture function is not currently working correctly
- You will not be able to import MJPEG MOV files (please use the 32-bit version)
- There is no QuickTime Movie / MPEG4 import / export via Apple SDK
- Premiere and After Effects plugins are not supported
- Audio content analysis is disabled
- CDDA ripping is no longer available

#### <span id="page-5-1"></span>**Linux 64-bit**

- There is no Firewire support
- There is no QuickTime Movie / MPEG4 export option
- There is no Mackie Audio Mixer support
- There is no .WMV support
- ATI and Nvidia cards are supported. EditShare recommends Nvidia for the best performance
- Blackmagic AVIs will not import
- Cineform AVIs will not import
- Fraps AVIs will not import
- There is no FX plugin support
- AVCintra / P2 files import as separate sound and picture
- The screen capture function is not currently working correctly
- Files will be not highlighted in a folder when clicking the Location links on filecards or bins
- Please use 'Alt+Ctrl' (for Linux) in place of 'Alt' (for Windows) modifier for keyboard short-cuts. Ex 'Alt+Ctrl+click' an effect slider to reset.
- DPX image sequence exports do not work correctly
- No audio imported from OMFs (that do have embedded audio)
- Image Sequences are slow to export
- AAF exports will import with audio off-line
- Relaunch button doesn't work after the application crashes
- Audio may not be present on some Uncompressed AVIs
- Do not use the Linux default GFX driver. If you experience the viewer playing at a reduced size then the Linux default graphics driver is installed. Please make sure the Nvidia driver is loaded an the system is restarted
- The import panel may display incorrectly when resizing the Name column header

#### <span id="page-6-0"></span>**Matrox Hardware I/O**

- If your system is not fast enough or does not have enough memory, the captures using MXO2 will stop with a 'dropped-frame' message
- If the drives you are recording to are not fast enough, the captures using MXO2 will stop with a 'dropped-frame' message

#### <span id="page-6-1"></span>**Blackmagic Hardware I/O**

- Input or Output only devices cannot be used. Lightworks requires both an Input and an Output to be present on the device.
- The SDI output may flash when stopping playback if set to an interlaced output
- Audio monitor level control has no effect on Blackmagic recordings
- You will not be able to view video on the Blackmagic output if Precision is set to 10-bit. Change to 8-bit
- You will not be able to view video from Boris Red via the Blackmagic Output when Lightworks is running

#### <span id="page-6-2"></span>**AJA Hardware I/O**

- Audio monitor level control has no effect on AJA recording
- There is no E-E when using the KONA LHi during recording
- You may need to restart the AJA service if the I/O is not working correctly. Start>Services>Restart AJA Device Service
- If your system is not fast enough or does not have enough memory, the captures using AJA devices will stop with a 'dropped-frame' message
- If the drives you are recording to are not fast enough, the captures using AJA devices will stop with a 'dropped-frame' message

# <span id="page-7-0"></span>**Troubleshooting**

If you experience an issue with your Lightworks installation, or something is not working as expected, visit our FAQ page at <http://www.lwks.com/faq> [where you can type in a](http://www.lwks.com/forum)  [question relating to the issue and view the search results. If you do not find an answer to](http://www.lwks.com/forum)  [your question, you can refer to the Lightworks forums at h](http://www.lwks.com/forum)ttp://www.lwks.com/forum.

## <span id="page-7-1"></span>**Technical Support Contracts**

For assistance beyond this document, and that provided in your Lightworks [documentation, you can purchase a Technical Support Contract for Lightworks from our](http://www.lwks.com/shop)  [online shop at](http://www.lwks.com/shop) http://www.lwks.com/shop. Technical Support is by Telephone and Email.

When you contact Technical Support, please have the exact version number of your Lightworks implementation ready as well as your support agreement number.

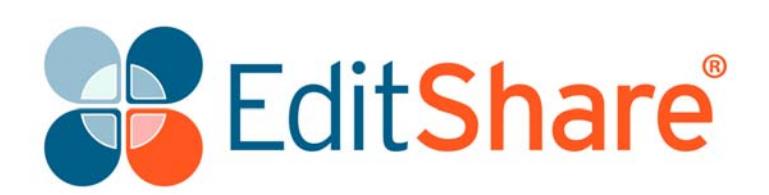